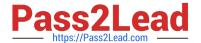

## PEGACSA74V1<sup>Q&As</sup>

Certified System Architect (CSA) 74V1

# Pass Pegasystems PEGACSA74V1 Exam with 100% Guarantee

Free Download Real Questions & Answers PDF and VCE file from:

https://www.pass2lead.com/pegacsa74v1.html

100% Passing Guarantee 100% Money Back Assurance

Following Questions and Answers are all new published by Pegasystems Official Exam Center

- Instant Download After Purchase
- 100% Money Back Guarantee
- 365 Days Free Update
- 800,000+ Satisfied Customers

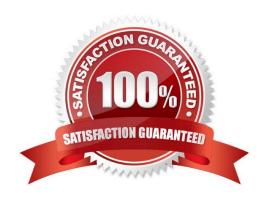

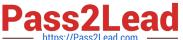

#### **QUESTION 1**

| A customer wants t | to copy the contents of | a previous order t | to their current | order. What ru | ile type do you u | se to copy the |
|--------------------|-------------------------|--------------------|------------------|----------------|-------------------|----------------|
| order contents?    |                         |                    |                  |                |                   |                |

- A. Data page
- B. Data transform
- C. Declare expression
- D. Function

Correct Answer: B

#### **QUESTION 2**

A data page holds product information and has the Reload if Older Than field set to 30 minutes. The data page is created at 7:43. The user then performs the following actions: 8:10 the user refreshes the product information 8:45 the user refreshes the product information At what time is the data page reloaded?

- A. 8:13
- B. 8:10
- C. 8:40
- D. 8:45

Correct Answer: C

#### **QUESTION 3**

You are implementing a UI form collecting job applicant information. Users must provide values to certain fields before submitting the form.

Which configuration adds asterisks to indicate the mandatory fields on the form?

- A. Use a Validate rule to verify the mandatory fields have a value
- B. Configure the mandatory fields as Required in the section rule
- C. Use multiple Validate rules for each mandatory field
- D. Use an Edit Validate rule to verify if each of the mandatory properties has a value

Correct Answer: A

#### **QUESTION 4**

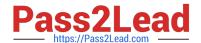

### https://www.pass2lead.com/pegacsa74v1.html

2024 Latest pass2lead PEGACSA74V1 PDF and VCE dumps Download

| Your online shopping application serves international customers. You need to define a D exchange rates. All users accessing the application need to use the information. The Scotset to | • |
|----------------------------------------------------------------------------------------------------|---|
| A. Thread                                                                                                    |   |
| B. Application                                                                                                    |   |
| C. Node                                                                                                    |   |
| D. Requestor                                                                                                    |   |
| Correct Answer: C                                                                                                    |   |

#### **QUESTION 5**

How do you propagate data to a new child case in Pega Express?

- A. Configure a data page to copy specified properties.
- B. Configure a case calculation to copy specified properties.
- C. Configure the Update Case shape to copy specified properties.
- D. Configure the Create Case shape to copy specified properties.

Correct Answer: D

PEGACSA74V1 PDF Dumps PEGACSA74V1 VCE

<u>Dumps</u>

PEGACSA74V1 Practice
Test